# **1. DEFINITIONS**

**Algorithme** : Description en langage naturel de la suite des actions effectuées par un programme structuré. Un algorithme est écrit en utilisant un langage de description d'algorithme (LDA). L'algorithme ne doit pas être confondu avec le programme proprement dit (tel que Pascal, C, ..)

**Algorigramme** : Traduction graphique de l'algorithme. Aussi appelé Organigramme.

Quelques symboles utilisés pour construire un algorigramme

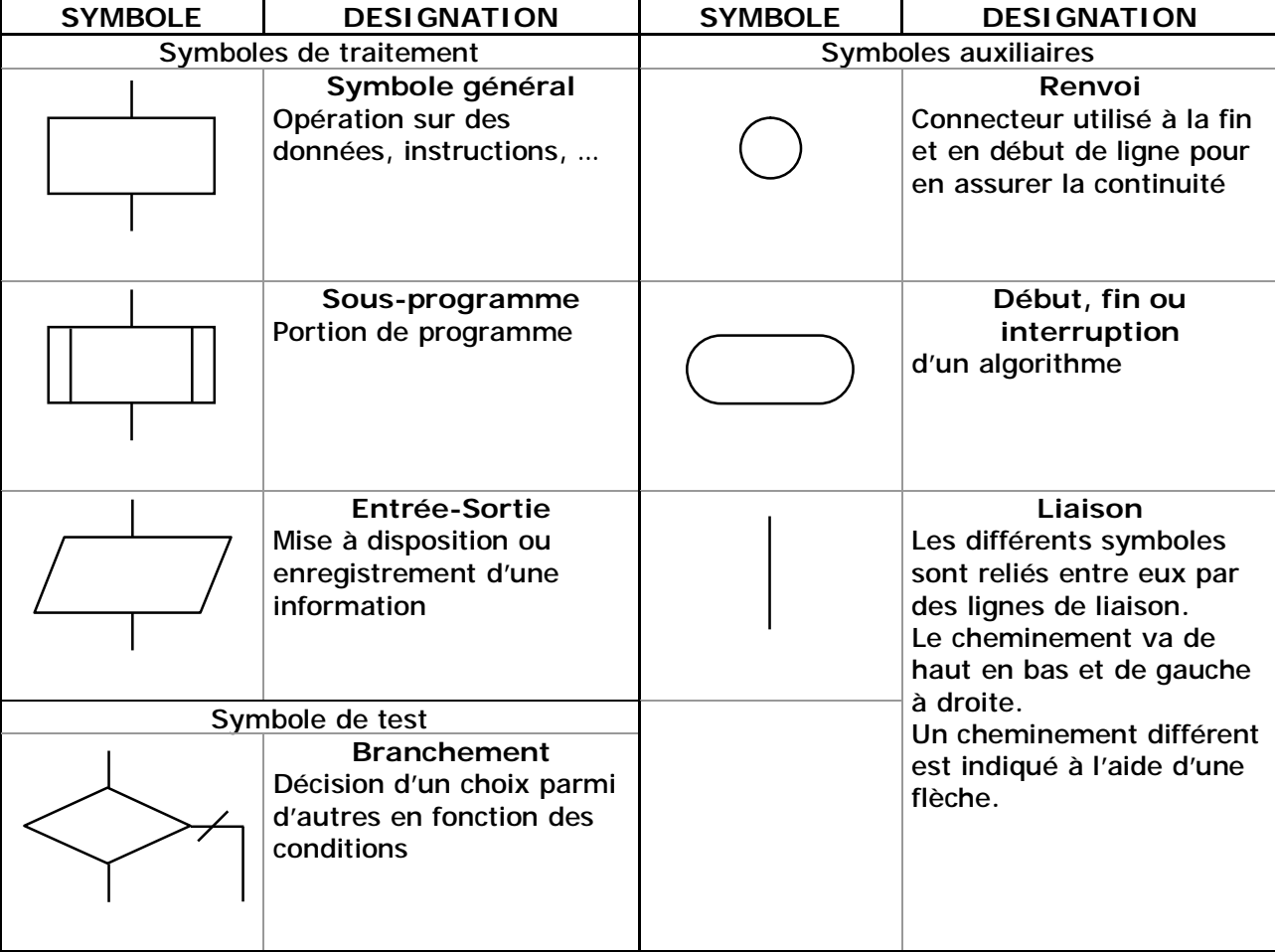

**Syntaxe** : Règles d'écriture d'un langage donné.

#### **Type de données** :

Un programme peut-être amené à manipuler différents types de données :

- **booléen** : valeur pouvant être soit Vraie, soit Fausse.
- **entiers** : valeur numériques entières pouvant être signées ou non signées (codées sur un ou plusieurs octets).
- **réels** : valeurs numériques codées avec une mantisse et un exposant.
- **caractère** : octet correspondant à un code ASCII.
- **chaîne de caractères** : ensemble de caractères.
- **tableau de données** : ensemble de données de même type (exemple : tableau d'entiers, tableau de réels).

Toutes ces données sont codées sous forme d'octets en mémoire.

**Constante** : donnée manipulée par un programme et ne pouvant être modifiée. Exemple : Constante Pi =  $3.141559$ 

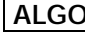

**Variable** : donnée manipulée par un programme et pouvant être modifiée. Ce peut être :

- une donnée d'entrée ;
- le résultat final d'un calcul ;
- un résultat intermédiaire de calcul.

**Identificateur** : nom explicite d'une constante, d'une variable ou d'une fonction. Exemples : Conversion\_BCD, Résultat, Lettre…

**Procédures et fonctions** : Une procédure ou une fonction effectuent une suite d'actions élémentaires constituant un tout.

Une fonction se différencie d'une procédure par le fait qu'elle fournit un résultat.

#### **2. ORGANISATION D'UN PROGRAMME**

L'algorithme d'un programme est organisé en plusieurs parties :

- déclaration des constantes
- déclaration des variables
- définition des fonctions et procédures
- définition du programme principal

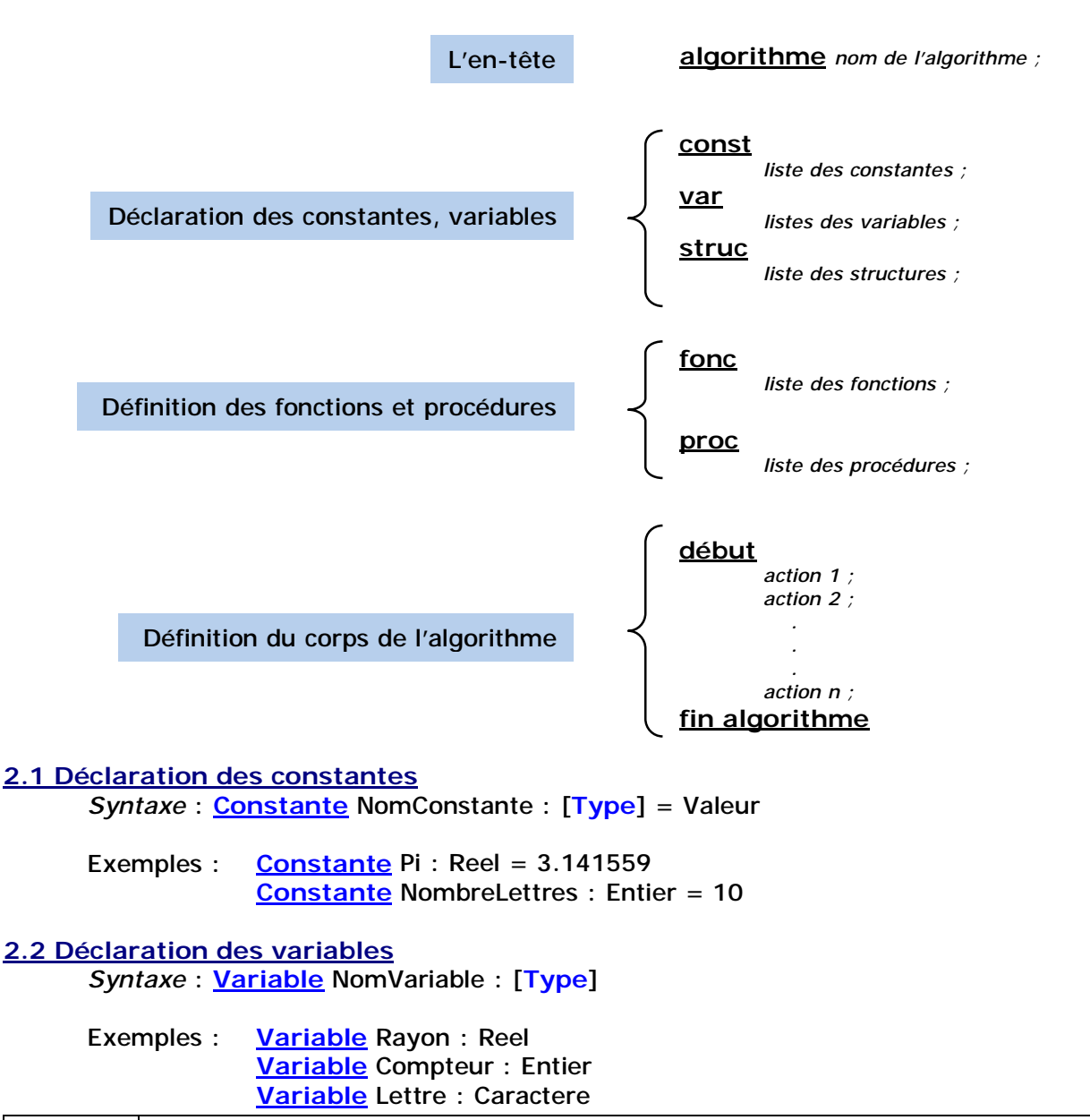

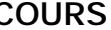

### **2.3 Définition des fonctions et procédures**

Les procédures et fonctions peuvent nécessiter éventuellement un ou plusieurs paramètres d'entrée ou de sortie.

Un paramètre d'entrée est la référence à une variable manipulée par la procédure ou la fonction. Un paramètre de sortie est une valeur renvoyée par une fonction.

Une fonction ou une procédure peut elle-même appeler une ou plusieurs fonctions et procédures.

*Syntaxe de la déclaration d'une fonction* :

**Fonction** NomFonction (NomEntrée1 : [**Type**], NomEntrée2 : [**Type**],…) : [**TypeDuRésultat**] **Constante** ~ déclaration des constantes locales ~

**Variable** ~ déclaration des variables locales ~ **Début** ~ description des actions effectuées par la fonction ~ **Fin**

*Syntaxe de l'appel d'une fonction* : Variable ← NomFonction (NomEntrée1, NomEntrée2…)

Exemple de déclaration de fonction : **Fonction** Moyenne (Note1 : Reel, Note2 : Reel) : Reel **Variable** Intermediaire : Reel **Début** Intermediaire ← Note1 + Note2 Intermediaire ← Intermediaire / 2 Moyenne ← Intermediaire

#### **Fin**

Exemples d'utilisation de la fonction : Afficher (Moyenne(10.5,15)) ou NouvelleNote  $\leftarrow$  Moyenne (10,5.5)

**Nota : la déclaration et l'appel d'une procédure ne sont pas développés ici.** 

#### **2.4 Définition du programme principal**

Le programme principal consiste en une suite d'opérations élémentaires faisant souvent appel à des fonctions ou procédures. Ces différentes opérations sont mentionnées en utilisant les structures algorithmiques décrites au paragraphe 5.

Le programme principal est délimité par les mots-clefs **Début** et **Fin**

# **3. AFFECTATION**

Une affectation consiste à attribuer une valeur à une variable. La syntaxe générale est la suivante : NomVariable ← Expression « Expression » peut être :

· une constante. ......................................................................................Ex : surface ← 40 · une autre variable. .................................................…........Ex : Donnee ← ValeurMemorisee · le résultat d'une fonction. .......................................……....... Ex : resultat ← racine (nombre) · un calcul portant sur ces différents éléments. .……... Ex : surface ← (PI \* Carre (Diametre)) / 4

**Nota : Un abus d'écriture nous amène parfois à voir le signe = à la place de la flèche. C'est valable normalement pour l'écriture en langage de programmation (Basic compilé, Pascal, …) mais pas dans un algorithme.** 

# **4. OPERATEURS – CONDITIONS**

#### **4.1 Opérateurs**

Les opérateurs permettent d'élaborer une expression en vue d'effectuer un calcul ou une comparaison.

L'usage des parenthèses est vivement conseillé dans le cas d'expressions complexes.

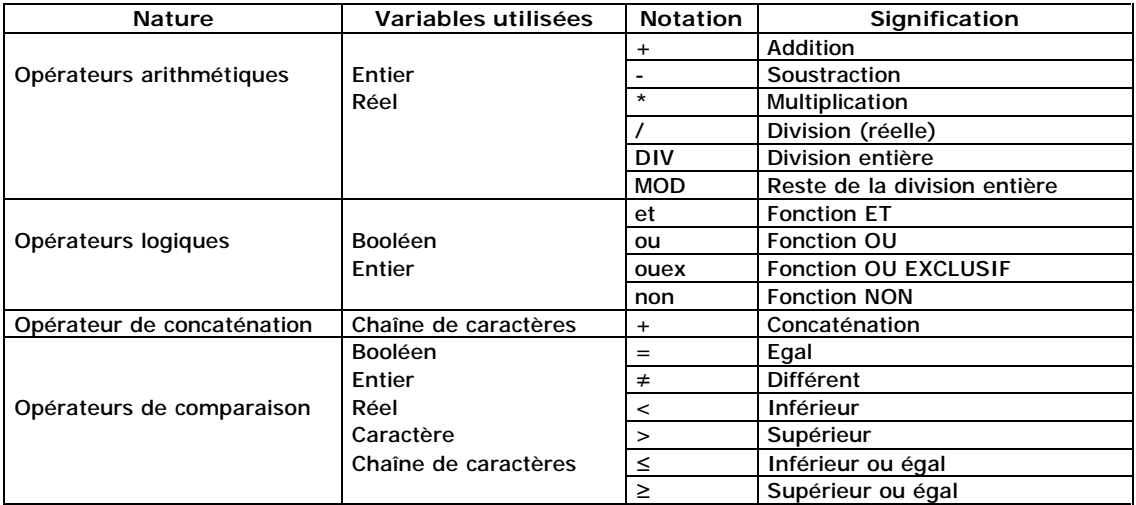

# **4.2 Conditions**

Dans les structures algorithmiques qui vont suivre, le terme « Condition » peut représenter :

- · une condition simple : Ex : x 1 0 Indice 3 80
- $\cdot$  une condition complexe : Ex : (x > 0) ET ((y > 0) OU (z > 0)) (Indice ≥ 1) ET (Indice  $\leq$  10) ~ pour 1  $\leq$  Indice  $\leq$  10 ~

### **5. LES STRUCTURES ALGORITHMIQUES**

Les structures algorithmiques sont réparties en 3 catégories :

- structures linéaire d'opérations;

- structures alternatives (ou conditionnelles) ou de choix : en fonction d'une condition, le programme exécute des opérations différentes;

- structures itératives ou répétitives: sous contrôle d'une condition, une séquence d'opérations est exécutée répétitivement.

#### **5.1 Structure linéaire**

Les actions successives sont mentionnées les unes après les autres.

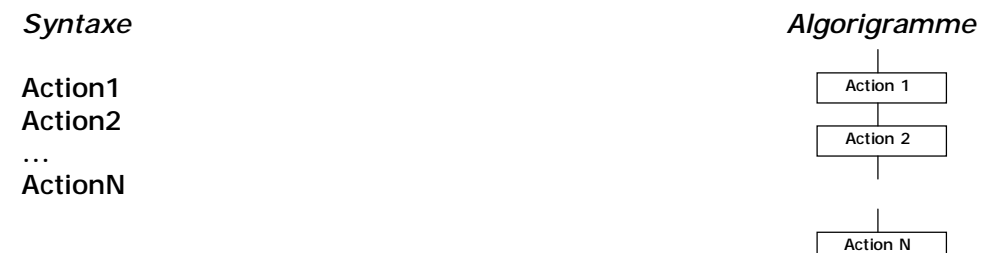

*Remarque* : dans la suite, la notation « Actions » ou « ActionsN » représentera une succession d'actions comme ci-dessus.

*Exemple* : Calcul d'un produit de 2 nombres **Variable**

a,b : réel ~ opérandes ~ p : réel ~ résultat du produit ~ **Début**

Afficher ('Saisir le nombre a ') Saisir (a) Afficher ('Saisir le nombre b ') Saisir (b)  $p \leftarrow a * b$ afficher (p)

**Fin**

# **5.2 Structures alternatives**

**5.2.1 Structure SI ... ALORS ...**

Une condition est testée pour déterminer si l'action ou le groupe d'actions suivant doit être exécuté.

**Si** Condition **Alors** Actions **FinSi**

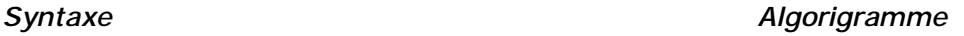

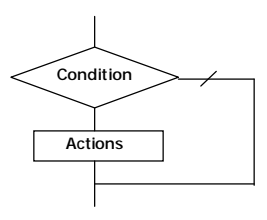

*Remarque* : au lieu de **FinSi** on écrit aussi **fsi**

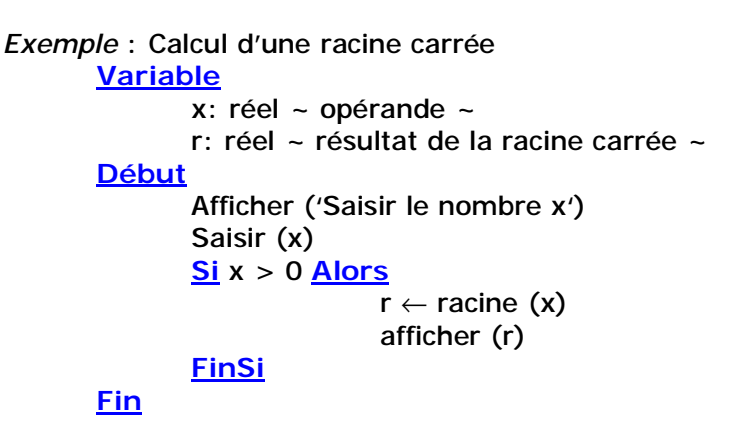

**5.2.2 Structure SI ... ALORS ...SINON ...** Une condition est testée pour déterminer quelle action ou quel groupe d'actions doit être exécuté.

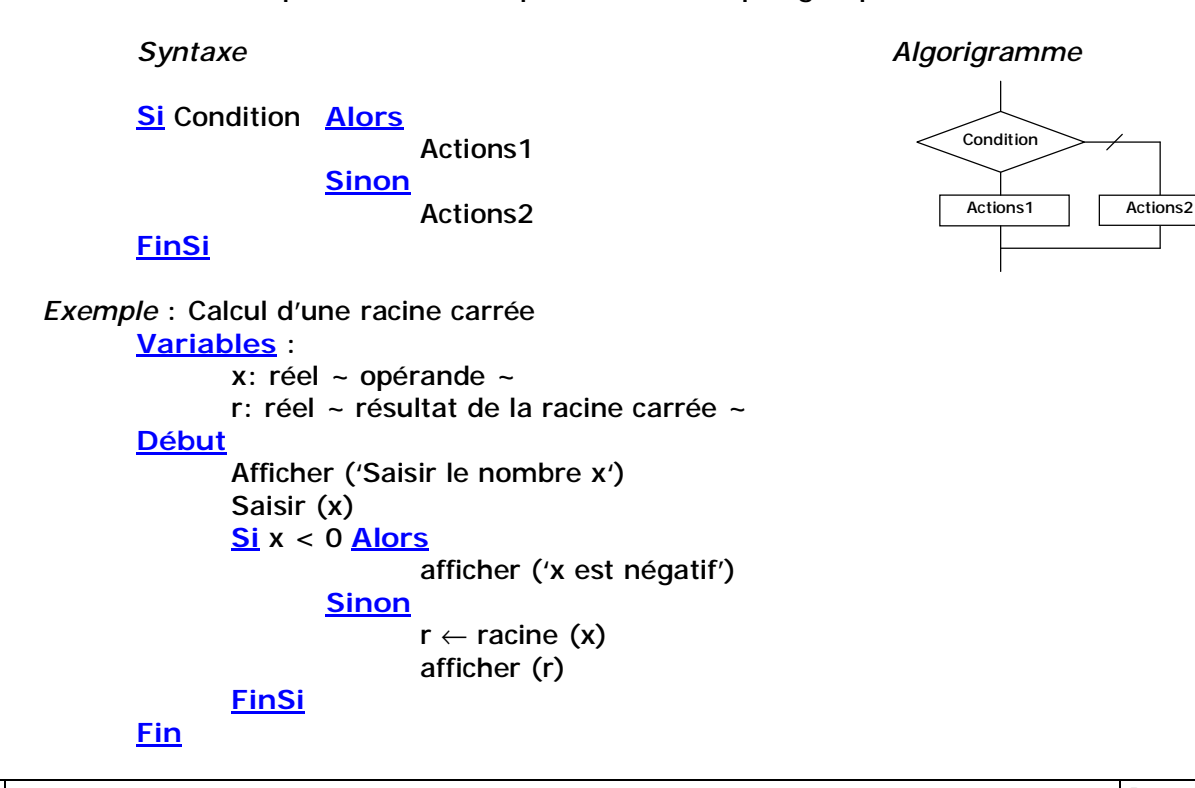

# **5.2.3 Structure de choix multiple**

Une donnée est comparée successivement à des valeurs constantes :

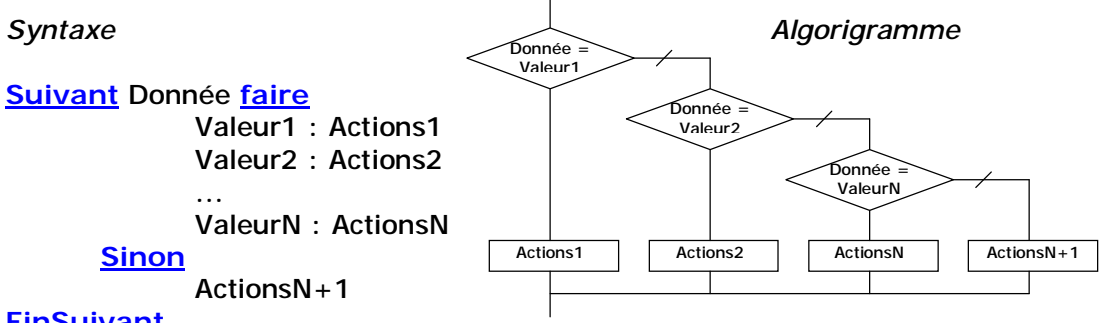

**FinSuivant**

*Remarques* : la partie « ActionsN+1 » peut ne pas exister.

Plusieurs valeurs différentes peuvent être regroupées sur une même ligne si les actions correspondantes sont identiques.

*Exemple* : Affichage de la nature d'un caractère

# **Variable**

c: caractère ~ caractère saisi au clavier ~ **Début** Afficher ('Taper un caractère') Saisir (c) **Suivant** c **Faire** 'A'..'Z' : afficher ('Lettre majuscule') 'a'..'z' : afficher ('Lettre minuscule') '0'..'9' : afficher ('Chiffre') **Sinon** afficher ('Ni Lettre Ni Chiffre') **FinSuivant**

**Fin**

#### **5.3 Structures itératives (ou répétitives)**

#### **5.3.1 Structure REPETER ... JUSQUA ...**

Une action ou un groupe d'actions est exécuté répétitivement jusqu'à ce qu'une condition soit vérifiée.

*Syntaxe Algorigramme* 

#### **Répéter**

Actions **Jusqu'a** Condition

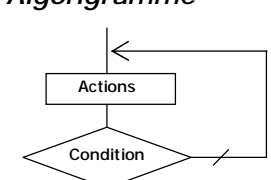

*Remarque* : la vérification de la condition s'effectue **après** les actions. Celles-ci sont donc exécutées au moins une fois.

*Exemple* : exécution répétitive d'un programme

**Variables** :

- a,b : réel ~ opérandes ~
- p : réel ~ résultat du produit ~
- c : caractère ~ réponse de l'utilisateur ~

**Début**

```
Répéter
        Afficher ('Saisir le nombre a ') 
        Saisir (a) 
        Afficher ('Saisir le nombre b ') 
        Saisir (b) 
        p \leftarrow a * bafficher (p) 
       afficher ('encore un calcul ? Non touche N ; Oui autre touche') 
        saisir (c) 
Jusqu'à c = 'N'
```
**Fin**

**Fin**

# **5.3.2 Structure TANT QUE ... FAIRE ...**

Une action ou un groupe d'actions est exécuté répétitivement tout le temps où une condition est vraie.

**TantQue** Condition **Faire**  Actions **FinFaire**

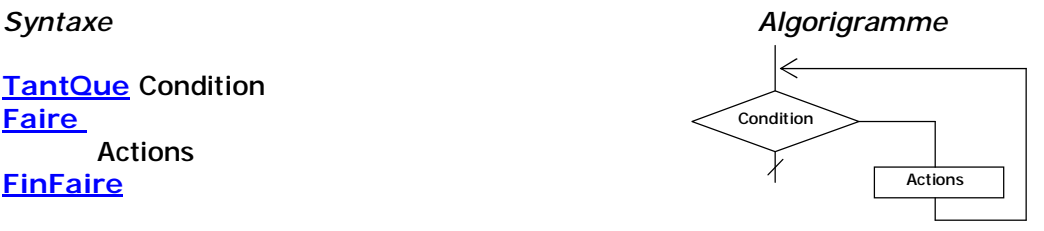

*Remarque* : la vérification de la condition s'effectue **avant** les actions. Celles-ci peuvent donc ne jamais être exécutées.

*Exemple* : Exécution répétitive d'une action

**Début Tant Que** Non (ToucheAppuyée) **Faire** Afficher ('Attente') **FinFaire**

# **5.3.3 Structure POUR Indice DE ... A .... FAIRE ...**

Une action ou un groupe d'actions est exécuté répétitivement un certain nombre de fois : le nombre dépend des valeurs initiale et finale données à la variable « Indice ».

**Pour** Indice **De** Val1 **A** Val2 **Faire** Actions **FinFaire**

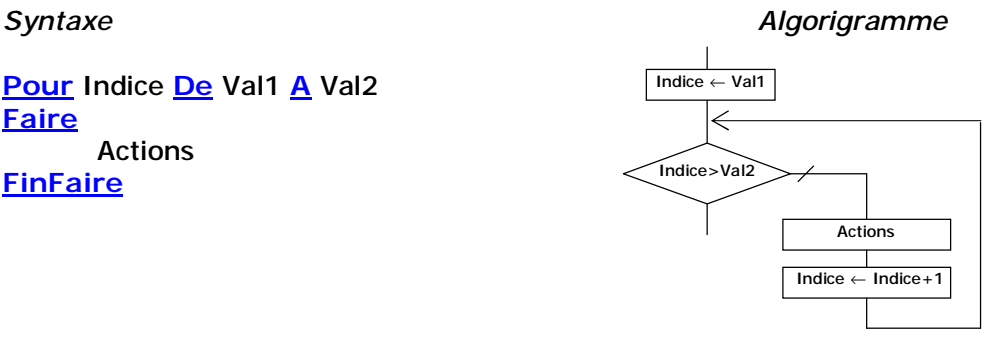

*Remarque* : les valeurs initiale (Val1) et finale (Val2) sont incluses dans le comptage. Il est éventuellement possible de spécifier un autre pas d'incrémentation  $(+2, +10, -10)$  $1...$ 

*Exemple* : Affichage d'une ligne d'étoiles **Variable**  $i :$  entier  $\sim$  compteur de boucles  $\sim$ **Début Pour** i **de** 1 **à** 80 **Faire** Afficher ('\*') **FinFaire Fin**

*Remarque* : cette structure algorithmique peut en fait être remplacée par une structure **TANT QUE ... FAIRE …**

```
Variable
        i : entier \sim compteur de boucles \simDébut
        i \leftarrow 1Tant Que i ≥ 80 
        Faire
                Afficher ('*') 
                i \leftarrow i + 1FinFaire
Fin
```
**Par la suite, nous nous intéresserons plus particulièrement aux structures algorithmiques du programme principal.**